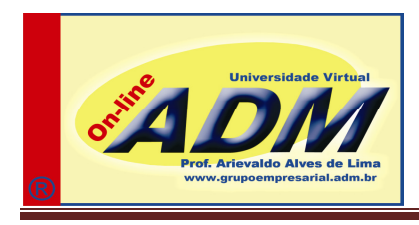

## CARTONAGENS VISUAIS MAXX

- **Conta sintética** Débito Crédito Caixa Geral 30.000 Capital Social 94.000 Compras mercadorias $<sup>1</sup>$ </sup> 45.000 Despesas de Salários<sup>2</sup> 4.200 Depreciação Acumulada (veículos)  $\vert$  - 16.000 Despesas de Impostos de 2008 e 14.400 minutas de 2018 e 14.400 minutas de 2018 e 2019 e 2019 e 2019 e 2019 e 20 Despesas Financeiras Antecipadas 5.000 Duplicatas a Receber 40.000 Fornecedores 60.000 and 50.000 and 50.000 and 50.000 and 50.000 and 50.000 and 50.000 and 50.000 and 50.000 and 50.000 and 50.000 and 50.000 and 50.000 and 50.000 and 50.000 and 50.000 and 50.000 and 50.000 and 50.000 and Material de Uso e Consumo 1.600 Mercadorias 29.800 Receita de Vendas **80.000 anticología de Vendas de Vendas de Vendas de Vendas de Vendas de Vendas de Vendas de Vendas de Vendas de Vendas de Vendas de Vendas de Vendas de Vendas de Vendas de Vendas de Vendas de Vendas de** Receitas Serviços antecipados / liquida<sup>3</sup> 20.000 Terrenos 50.000 Veículos 40.000 total 244.000 244.000
- Balancete de Verificação x<sup>o</sup>

- Inicie pelas notas explicativas em Xo ajustando o balancete; continue fazendo os registros nos livros legais referente aos fatos administrativos em X1.
- Concluídos os registros legais, elabore o balancete de verificação até X1.
- Elabore o demonstrativo de Resultado calculando, em caso de lucros, a provisão para o Imposto de Renda = 20%.
- Elabore o Balanço Patrimonial conforme a Lei das Sociedades por Ações.

<sup>-</sup> $^1$  O imposto sobre as mercadorias compradas não foi escriturado / ICMS = 18%. Quando do inventário, a conta de compras deverá ser transferida para conta de mercadorias em estoque a fim de que seja calculado o custo das mercadorias vendidas.

 $^{2}$  Os salários foram pagos sem a retenção da previdência social = 10%. Calcular, também, os encargos sociais e trabalhistas. Consultar livro de "Contabilidade Geral" ou no formato digital no endereço http://www.grupoempresarial.adm.br/contab\_geral/prof\_lima.htm

<sup>3</sup> A administração da empresa planeja sempre uma margem de lucro = 25% (receita antecipada menos custos estimados). Consultar o livro "Contabilidade Geral" ou no formato digital no endereço http://www.grupoempresarial.adm.br/download/uploads/Receitas%20Antecipadas\_M4\_AR.pdf

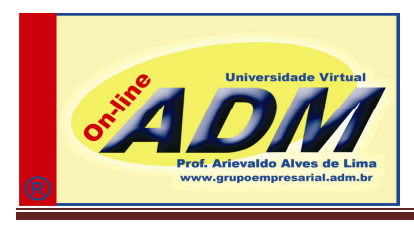

## • Operações em x1

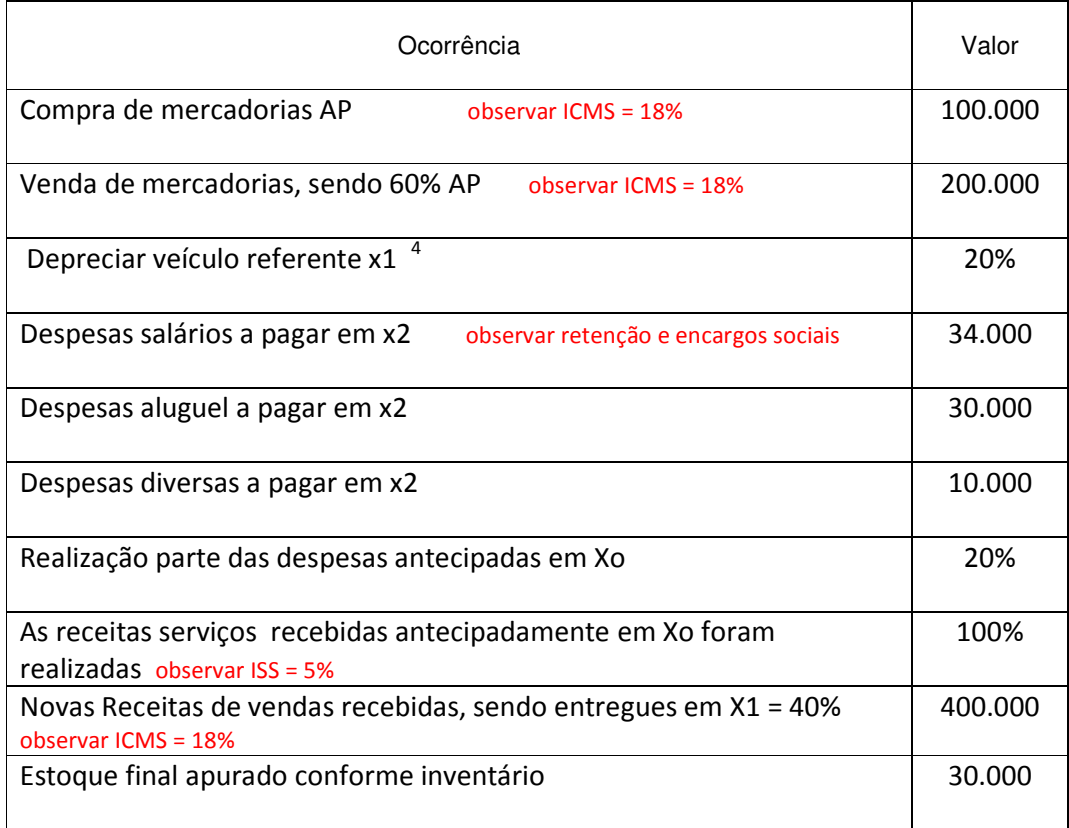

• Observar o uso sistemático do Plano de Contas

http://www.grupoempresarial.adm.br/contab\_geral/prof\_lima.htm

 4 Para melhor compreensão do tema, consulte

http://www.grupoempresarial.adm.br/download/uploads/Depreciacao%20Bens%20Ativo%20Imobilizado\_M4\_AR.pdf